# **MUNI**

**HCILAB** 

#### PA198 Augmented Reality Interfaces

Lecture 5 Augmented Reality Tracking

#### Fotis Liarokapis [liarokap@fi.muni.cz](mailto:liarokap@fi.muni.cz)

01st October 2019

What is Tracking?

• Tracking works out where we are standing and looking

– So that graphics can be draw in the right place

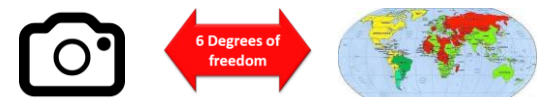

• Continually locating the users viewpoint – Position (x, y, z)

– Orientation (yaw, pitch, roll)

-HCI LAB.

 $-HCI^{\perp AB}$ 

#### Ideal Tracking

- Not easy
- Ideal scenario:
	- Accuracy
	- Precision
	- Low‐latency
	- Agile
	- Robust

#### $-HCI^{\perp AB}$

HCI<sup>LAB</sup>

- More difficult than VR
- Tracking systems used for AR environments must satisfy three basic requirements:

Tracking for AR

- The tracker must provide high accuracy when calculating the pose
- The latency between the graphics system and the tracker must be very low
- The tracker's range of operation must be wide enough to cover the needs of the application

#### -HCI LAB

#### Tracking Requirements

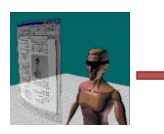

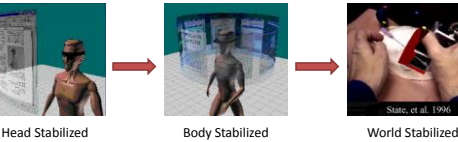

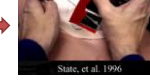

• Augmented Reality Information Display

Billinghurst, M., Clark, A. Lee, G. A Survey of Augmented Reality, Foundations and Trends in Human-Computer Interaction, Vol. 8, No. 2-3 2014

- World Stabilized
- Body Stabilized
- Head Stabilized

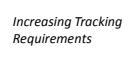

#### Tracking Technologies

- Active
	- Mechanical, Magnetic, Ultrasonic
	- GPS, Wifi, cell location
- Passive

HCI LAB

- Inertial sensors (compass, accelerometer, gyro)
- Computer Vision
- Marker based, natural feature tracking
- Hybrid Tracking

Billinghurst, M., Clark, A. Lee, G. A Survey of Augmented Reality, Foundations and Trends in

– Combined sensors (i.e. vision + inertial)

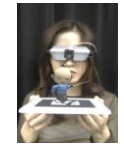

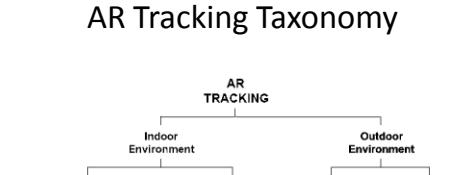

HCI <sup>LAB</sup>

 $-HCI<sup>LAB</sup>$ 

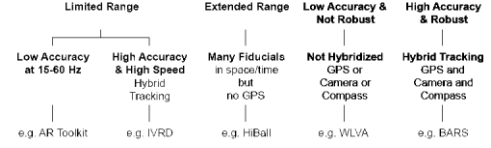

Billinghurst, M., Clark, A. Lee, G. A Survey of Augmented Reality, Foundations and Trends in Human-Computer Interaction, Vol. 8, No. 2-3 2014

Sensor Tracking

Tracking Categories

- Three types of tracking:
	- Sensors

-HCI LAB

- Visual
- Hybrid

 $-HCI^{\perp AB}$ 

#### Tracking Principles

- The six main principles of tracking operation include:
	- Time of flight (TOF)
	- Spatial scan
	- Mechanical linkages
	- Inertial sensing

-HCI LAB.

- Phase difference sensing
- Direct-field sensing

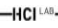

#### Tracking Types

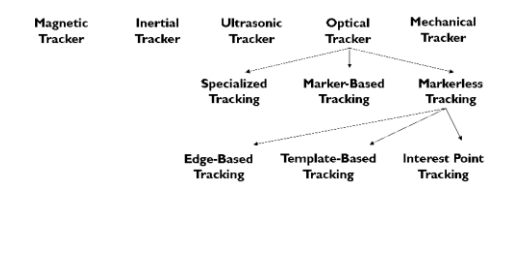

Billinghurst, M., Clark, A. Lee, G. A Survey of Augmented Reality, Foundations and Trends in Human-Computer Interaction, Vol. 8, No. 2-3 2014

Mechanical Trackers

- Mechanical tracking devices are widely used nowadays due to the low cost of production
- The lack of certain hardware devices (i.e. transmitter/receiver) makes mechanical trackers much less sensitive to their immediate environment than other types of trackers
	- i.e. Electromagnetic trackers
- Two different types of mechanical devices are currently used in the industry/research including – The arm
	- Force sensing ball

#### Mechanical Trackers .

- Idea: mechanical arms with joint sensors
	- Advantages: high accuracy, haptic feedback
	- Disadvantages: cumbersome, expensive

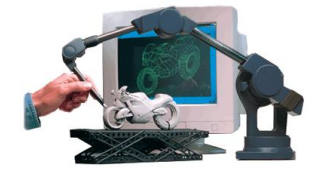

#### Mechanical Trackers ..

- The 'arm' or 'boom' sensing device takes measurements in rotation using either a potentiometer or optical encoders
- The device measures the forces exerted and it is therefore applied in force-sensing joysticks

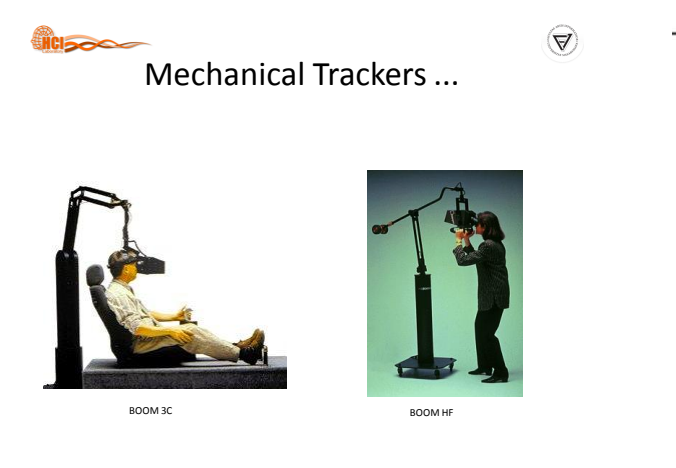

#### Electromagnetic Trackers

- Electromagnetic trackers are comprised of two simple electronic systems:
	- A transmitter
	- A receiver

HCI LAB-

HCI LAB.

-HCI LAB

- Usually, their main function is to detect the generated variations of the received signal
- In other words, the position and orientation of the transmitters can be calculated

-HCI LAB-

Billinghurst, M. COSC 426: Augmented Reality, July 26th 2013.

-HCI LAB

#### Tracking Error

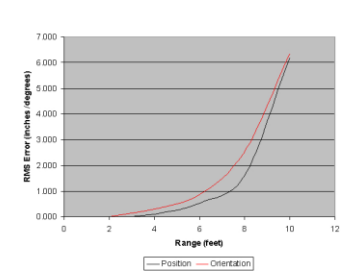

Billinghurst, M. COSC 426: Augmented Reality, July 26<sup>th</sup> 2013

#### Electromagnetic Trackers .

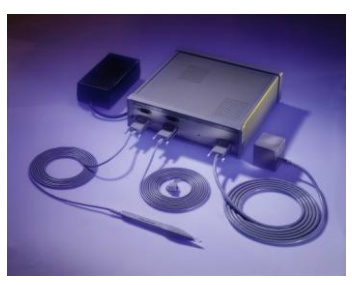

Polhemus FASTRACK electromagnetic tracker

## Optical Trackers

- Optical trackers have the ability to operate over large areas in indoor or outdoor environments
- However, the implementations of optical tracking systems are diverse using
	- Infra-red LEDs, photodiodes, lasers, video cameras, web-cameras
	- Combinations of these

-HCI <sup>LAB</sup>

#### Optical Trackers .

• The creation and maintenance of a corresponding virtual line of sight is essential for the operation of any optical tracking system

-HCI <sup>LAB</sup>

• They function by placing the light sources or fiducials on the object to be tracked and then determine the position of the object using light detectors

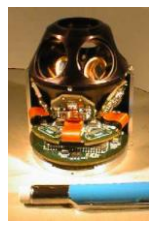

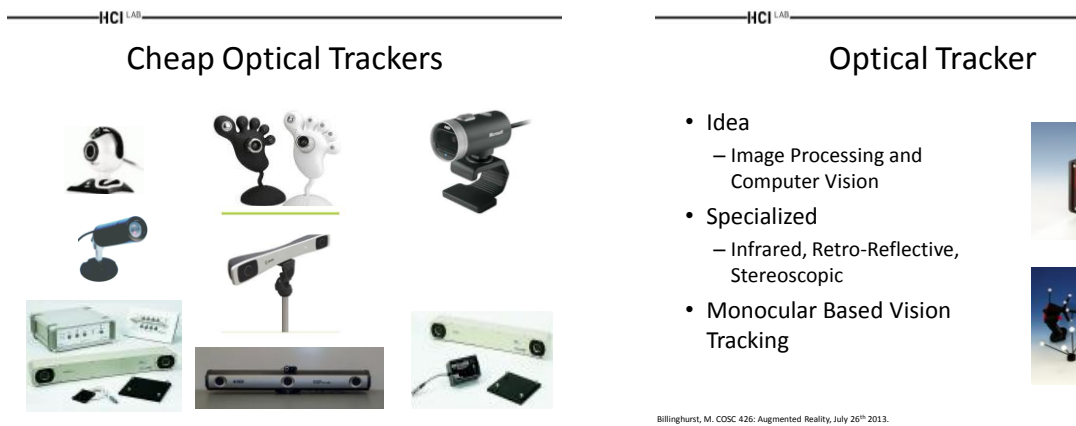

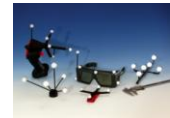

Outside-In v.s. Inside-Out Tracking

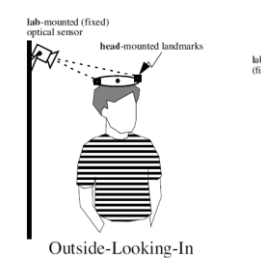

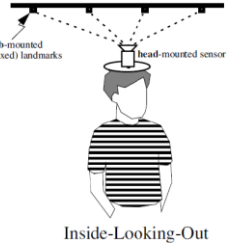

#### Optical Tracking Technologies

- Scalable active trackers
	- InterSense IS-900, 3rd Tech HiBall
- Passive optical computer vision
	- Line of sight, may require landmarks
	- Can be brittle

 $-HCI<sup>LAB</sup>$ 

• Computer vision is computationally-intensive  $\frac{1}{3}$   $\frac{3}{2}$   $\frac{3}{2}$  Tech, Inc.

Billinghurst, M. COSC 426: Augmented Reality, July 26<sup>th</sup> 2013

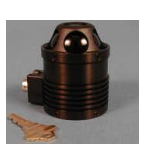

Billinghurst, M. COSC 426: Augmented Reality, July 26<sup>th</sup> 2013

HCI LAB

#### HCI LAB HCI <sup>LAB</sup> HiBall Tracking System (3rd Tech) Motion Tracking • Inside-Out Tracker • Very popular for games – \$50K USD • Need markers • Scalable over large area • Can track whole body – Fast update (2000Hz) • Expensive solution – Latency Less than 1 ms • Visit HCI Lab!! • Accurate – Position 0.4mm RMS – Orientation 0.02° RMS 靠 Billinghurst, M. COSC 426: Augmented Reality, July 26th 2013.

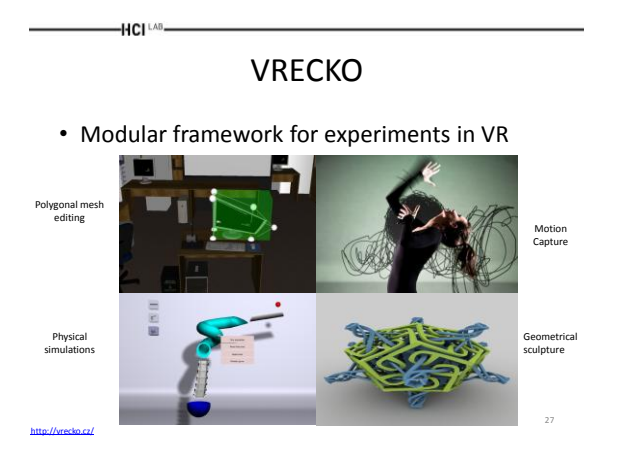

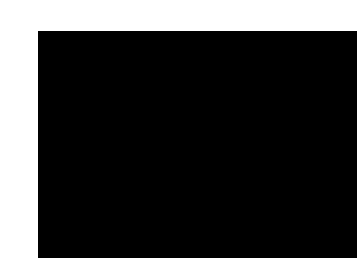

<http://vrecko.cz/research/vekva/freehand-painting/>

**HCI**LAB

HCI LAB

## Valve's Lighthouse Tracking

• The main idea behind tracking is flooding a room with non-visible light, Lighthouse functions as a reference point for any positional tracking device (like a VR headset or a game controller) to figure out where it is in real 3D space

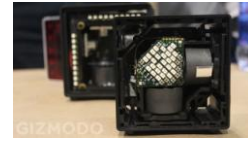

<http://gizmodo.com/this-is-how-valve-s-amazing-lighthouse-tracking-technol-1705356768>

HCI<sup>LA</sup>

## Valve's Lighthouse Tracking .

- Valve's Lighthouse boxes don't have any cameras
- They just fire light out (sixty times every second) into the world to help ships (or VR headsets) navigate on their own
- That light comes from a whole bunch of stationary LEDs, plus a pair of active laser emitters that spin like crazy

<http://gizmodo.com/this-is-how-valve-s-amazing-lighthouse-tracking-technol-1705356768>

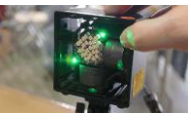

28

# VRECKO Video

#### Valve's Lighthouse Tracking ..

- The receiver (VR headset or controller) is covered with little photosensors that detect the flashes and the laser beams
- When a flash occurs, the headset simply starts counting (like a stopwatch) until it "sees" which one of its photosensors gets hit by a laser beam
- It uses the relationship between where that photosensor exists on the headset, and when the beam hit the photosensor, to mathematically calculate its exact position relative to the base stations in the room

#### Acoustic Trackers

- Acoustic tracking systems make use of ultrasonic signals to avoid interference with the detectable spectrum of human users
	- Based on TOF measurement

-HCI LAB.

• This method measures the time needed for the sound to reach the receivers and then the distance is calculated based on the speed of sound in the air, producing absolute position and orientation values

 $-HCl<sup>1.48</sup>$ 

-HCI<sup>LAB</sup>

HCI LAB

<http://gizmodo.com/this-is-how-valve-s-amazing-lighthouse-tracking-technol-1705356768>

#### Acoustic Trackers .

- Since TOF can only measure distance, to achieve 3D tracking a combination of transmitter and receiver is required
	- For 3 DOF one transmitter and one receiver is required
- For 6 DOF tracking 3 transmitters and 3 receivers are necessary

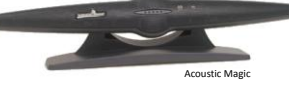

#### Acoustic Trackers Pros and Cons

• Pros: Small, Cheap

 $-HCI^{\perp AB}$ 

• Cons: 3DOF, Line of Sight, Low resolution, Affected Environment Condition (pressure, temperature)

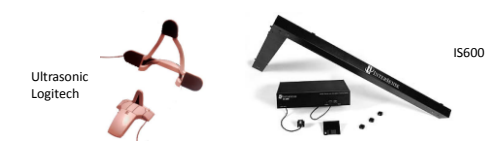

st, M. COSC 426: Aug

-HCI<sup>LAB</sup>-

#### Inertial Trackers

- Inertial trackers measure changes in rotation regarding one, two or even three axes by using a device called a gyroscope
- Gyroscopes can maintain spinning on a particular axis while in motion based on the laws of conservation of angular momentum
	- When an external force is applied the reaction is a motion perpendicular to the axis of rotation
- Common applications for gyroscopes include
	- Direction measurements for submarines, ships and pedestrian navigation

#### Inertial Trackers .

- Their main advantage is that they do not use receivers or transmitters avoiding communication errors
- The main disadvantage is that they provide only rotational information (3 DOF)
	- Therefore it is more difficult for them to interface when compared to other tracking systems (6 DOF)

Inertial Trackers ..

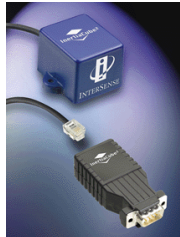

HCI<sup>LAB</sup>-

Inertia Cube from InterSense

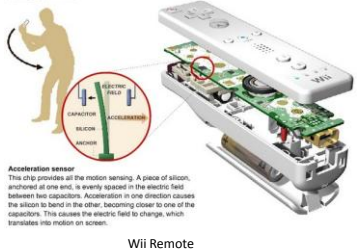

#### GPS Trackers

- GPS is a technology widely used for outdoor tracking
- The most important categories include
	- Standard GPS
	- Differential GPS

-HCI [AB-

– Real-time kinematic GPS

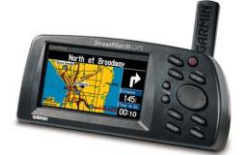

 $-HCI<sup>LAB</sup>$ 

#### GPS Trackers .

- Standard GPS is a satellite based positioning system that utilizes a total of 29 satellites – This will change with Galileo!
- The position of the user is determined by processing radio signals from the satellites
- In theory, GPS systems can estimate the user's position, by calculating the arrival time of at least three satellite signals

#### $-HCI^{\perp AB}$

#### GPS Trackers .

- Satellites send position + time
- GPS Receiver positioning – 4 satellites need to be visible
	- Differential time of arrival – Triangulation
- Accuracy
	- 5-30m+, blocked by weather, buildings etc

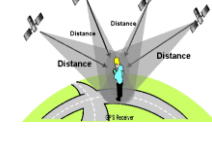

hurst, M. COSC 426: Augmented Reality, July 26<sup>th</sup> 2013.

-HCI LAB-

# GPS Trackers ..

Billinghurst, M. COSC 426: Augmented Reality, July 26<sup>th</sup> 2013.

-HCI LAB-

#### Problems with GPS

- Takes time to get satellite fix – Satellites moving around
	- Earths atmosphere affects signal
	- Assumes consistent speed (the speed of light)
	- Delay depends where you are on Earth
- Weather effects
- Signal reflection
	- Multi-path reflection off buildings – Signal blocking
	- Trees, buildings, mountains
- Satellites send out bad data – Misreport their own position

Billinghurst, M. COSC 426: Augmented Reality, July 26<sup>th</sup> 2013.

## Differential GPS

• Uses emitting ground statio that refine the resolution

HCI LAB

- Accurate to < 5cm close to base station – 22m/100 km
- Expensive  $-$ \$20-40,000

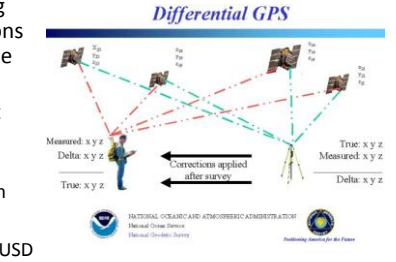

Billinghurst, M. COSC 426: Augmented Reality, July 26th 2013.

#### Differential GPS .

• The mobile GPS receiver monitors signals from a fixed radio transmitter and another GPS receiver

HCI <sup>LAB</sup>

- To refine the resolution the transmitter sends the corrected co-ordinates
	- Based on the difference between the known and the computed positions

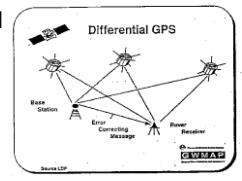

HCI<sup>LAB</sup>

#### Assisted-GPS (A-GPS)

- Use external location server to send GPS signal – GPS receivers on cell towers, etc
	- Sends precise satellite position (Ephemeris)
- Speeds up GPS Tracking
	- Makes it faster to search for satellites
	- Provides navigation data (don't decode on phone)
- Other benefits
	- Provides support for indoor positioning
	- Can use cheaper GPS hardware
	- Uses less battery power on device

Billinghurst, M. COSC 426: Augmented Reality, July 26<sup>th</sup> 2013.

Billinghurst, M. COSC 426: Augmented Reality, July 26<sup>th</sup> 2013.

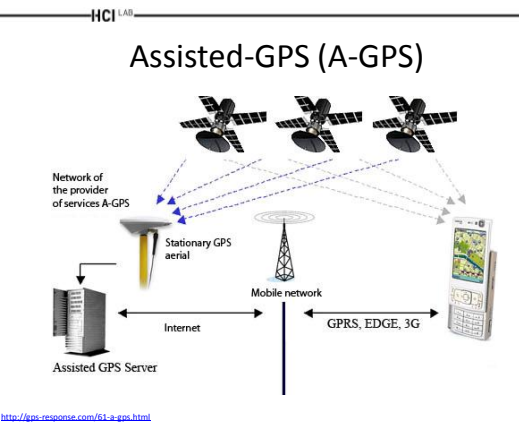

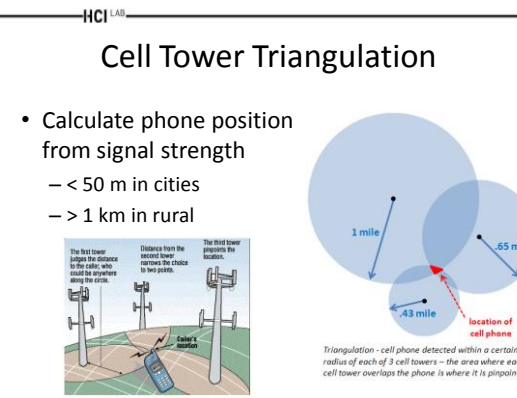

#### WiFi Positioning

• Estimate location based on WiFi access points – Use known locations of WiFi access points

-HCI LAB.

- Triangulate through signal strength – i.e. PlaceEngine
- Accuracy
	- 5 to 100m • Depending on WiFi density

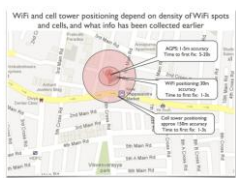

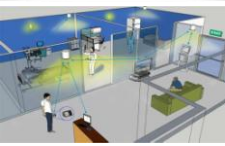

#### PlaceEngine

- Enables a device equipped with Wi-Fi such as a laptop PC or smart phone to determine its current location
	- Can be used in conjunction with web sites that provide local area information to gain easy access to nearby services
	- Client software for PC and mobiles
	- Free of charge

-HCI [AB-

#### Indoor WiFi Location Sensing

Skyhook

• Skyhook Context Accelerator's features and analytics allows you to create place-specific

• Combines Wi-Fi with GPS, Cell Towers, IP address and device sensors to give you the fastest, most accurate positioning for any

• Indoor Location – Asset is people tracking

HCI LAB

- Aeroscout – <http://aeroscout.com/> – WiFi + RFID
- Ekahau – <http://www.ekahau.com/> – WiFi + LED tracking

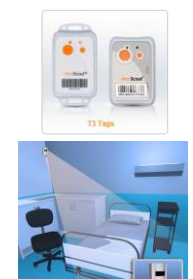

Billinghurst, M. COSC 426: Augmented Reality, July 26th 2013.

experiences

 $-HCI^{\perp AB}$ 

device on any OS

HCI<sup>LAB</sup>

<http://www.placeengine.com/en>

#### Integrated Systems

- Combine different systems
	- GPS, Cell tower, WiFi signals
- Database of known locations
	- 700 million Wi-Fi access points and cellular towers

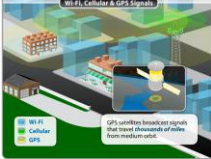

Billinghurst, M. COSC 426: Augmented Reality, July 26<sup>th</sup> 2013

#### -HCI<sup>LAB</sup> Skyhook Video

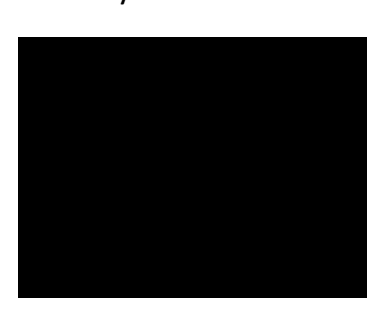

#### Comparative Accuracies

Accuracy of iPhone Locations: A Comparison of Assisted GPS, WiFi, and Cellular Positioning, Transactions in GIS, Volume 13 Issue 1, 5 - 25

- Study testing iPhone 3GS cf. low cost GPS
- A-GPS

<http://www.skyhookwireless.com/>

– 8 m error

-HCI LAB

- WiFi
	- 74 m error
- Cell Tower Positioning – 600 m error

#### Visual Tracking

- Tracking in AR is usually performed using computer vision algorithms
	- Still experimental

-HCI <sup>LAB</sup>

- Less expensive in terms of cost
- More computing power is required
- Works reasonably good for indoor environments
- Problems with outdoor environments

 $-HCI<sup>LAB</sup>$ 

HCI LAB.

#### Visual Tracking .

Visual Tracking

• Establishes correspondences between the video feed and 3D positions in space

 $(u, v) \leftrightarrow (x, y, z)$ 

• 6‐DOF Position can be calculated from these correspondences

#### $-HCI<sup>LAB</sup>$

#### Visual Tracking ..

- Lots of tools:
	- Three‐point‐pose
	- RANSAC
	- N‐point‐pose
	- Iterative nonlinear optimisation
	- Robust M‐estimation

<http://www.raeng.org.uk/publications/other/georg-klein-presentation-frontiers-of-engineering>

– etc

## Approaches to Visual Tracking

• Use a marker

-HCI LAB

- Corners of square give easy correspondences
- Use a known textured object

<http://www.raeng.org.uk/publications/other/georg-klein-presentation-frontiers-of-engineering>

- Coordinates of texture features are known
- Learn an unknown environment on‐line
	- Coordinates of scene are computed on‐the‐fly

## Marker‐based Tracking

• Distinctive shapes which can be found using elementary image processing operations

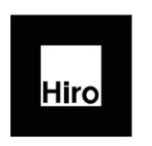

-HCI LAB.

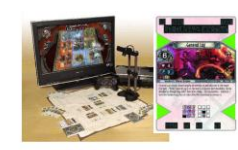

ARToolkit (Kato & Billinghurst 1999)

<http://www.raeng.org.uk/publications/other/georg-klein-presentation-frontiers-of-engineering>

Sony (Rekimoto et al)

#### Marker‐based Tracking .

- Has been done for more than 15 years
- A square marker provides 4 corners
	- Enough for pose estimation!
- Several open source solutions exist
- Fairly simple to implement – Standard computer vision methods

Billinghurst, M. COSC 426: Augmented Reality, July 26th 2013.

 $-HCI^{\perp AB}$ 

HCI LAB

Marker‐based Tracking ..

- Best suited for tangible manipulation of virtual elements and untrained users
- Unsuitable for uncontrolled environments

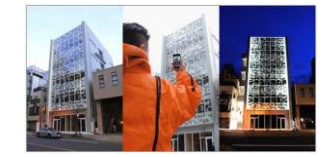

Tracking Challenges in ARToolKit Jittering Occlusion Unfocused camera, Dark/unevenly lit e by M. Fi motion blur  $(Pho)$ scene, vignetting

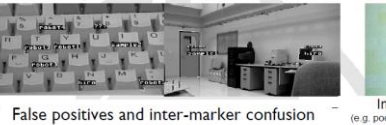

False positives and inter-marker confusion (image by M. Fiala)

Image noise

Billinghurst, M. COSC 426: Augmented Reality, July 26<sup>th</sup> 2013

-HCI<sup>LAB</sup>

#### Limitations of ARToolKit

- Partial occlusions cause tracking failure
- Affected by lighting and shadows

<http://www.raeng.org.uk/publications/other/georg-klein-presentation-frontiers-of-engineering>

 $-HCI<sup>LAB</sup>$ 

HCI LAB

- Tracking range depends on marker size
- Performance depends on number of markers – i.e. artTag, ARToolKitPlus
- Pose accuracy depends on distance to marker
- Pose accuracy depends on angle to marker

inghurst, M. COSC 426: Augmented Reality, July 26<sup>th</sup> 2013

 $-HCH<sup>LAB</sup>$ 

Different Approaches

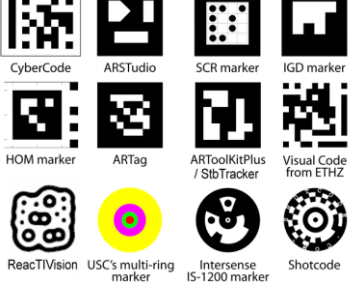

## Other Marker Tracking Libraries

- arTag
	- <http://www.artag.net/>
- ARToolKitPlus [Discontinued] – [http://studierstube.icg.tu](http://studierstube.icg.tu-graz.ac.at/handheld_ar/artoolkitplus.php)[graz.ac.at/handheld\\_ar/artoolkitplus.php](http://studierstube.icg.tu-graz.ac.at/handheld_ar/artoolkitplus.php)
- stbTracker – [http://studierstube.icg.tu](http://studierstube.icg.tu-graz.ac.at/handheld_ar/stbtracker.php)[graz.ac.at/handheld\\_ar/stbtracker.php](http://studierstube.icg.tu-graz.ac.at/handheld_ar/stbtracker.php)
- MXRToolKit – <http://sourceforge.net/projects/mxrtoolkit/>

Billinghurst, M. COSC 426: Augmented Reality, July 26<sup>th</sup> 2013.

#### Known‐Template Tracking

- Exploits advances in image processing
- Rapid feature extraction and invariant descriptor matching
- Distinctive points of a textured object are matched to the image
- Must be known in advance!

HCI<sup>LAB</sup>

<http://www.raeng.org.uk/publications/other/georg-klein-presentation-frontiers-of-engineering>

#### Natural Feature Tracking

- Tracking from features of the surrounding environment
	- Corners, edges, blobs, ...
- Generally more difficult than marker tracking – Markers are designed for their purpose
	- The natural environment is not…
- Less well-established methods
- Usually much slower than marker tracking

Billinghurst, M. COSC 426: Augmented Reality, July 26th 2013.

 $-HCI<sup>LAB</sup>$ 

HCI LAB

#### Natural Feature Tracking .

- Use Natural Cues of Real Elements
	- Curves

HCI LAB.

- Edges
- Lines
- Surface Texture
- Interest Points
- Model or Model-Free
- No visual pollution

ghurst, M. COSC 426: Augmented Reality, July 26<sup>th</sup> 2013.

-HCI LAB-

<https://vimeo.com/91642721>

#### Curve Based Tracking

• Track curved features like the arches of the bridge

– 1998

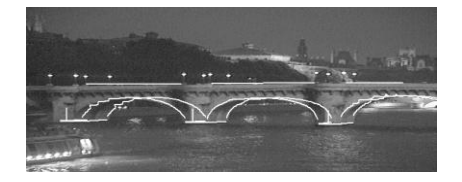

[www.loria.fr/~petitjea/papers/mva99.pdf](http://www.loria.fr/~petitjea/papers/mva99.pdf)

-HCI LAB.

# Edge Based Tracking

- RAPiD [Drummond et al. 02]
	- Initialization, Control Points, Pose Prediction (Global Method)

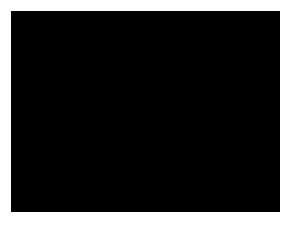

#### Line Based Tracking

• Visual Servoing [Comport et al. 2004]

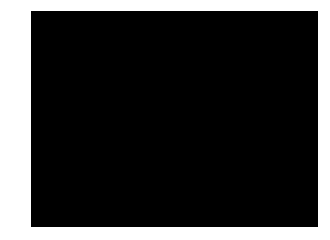

[https://www.youtube.com/watch?v=\\_Dln257k2Sc](https://www.youtube.com/watch?v=_Dln257k2Sc)

## Region-based Approach

- On initialization the user selects a plane of interest
- The rectifying Homography and rectified template image are retained

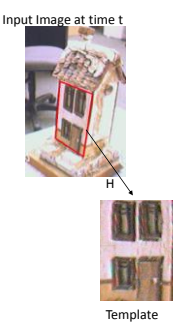

#### Region-based Approach .

• When new image arrives, use image intensities to refine the Homography

HCI LAB

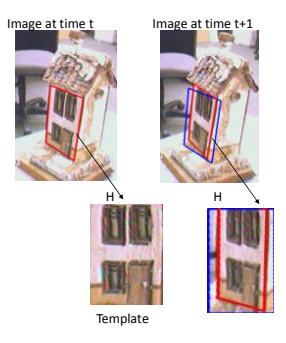

Birkbeck, N. Registration for Augmented Reality, 2006

-HCI LAB

HCI<sup>LAB</sup>

N. Registration for Augmented Reality, 2006

HCI LAB

#### Dense Reconstruction

- Allows occlusion and interaction between physical and real world
	- Newcombe & Davison 2010

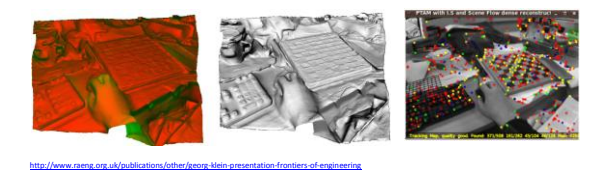

#### Marker vs. Natural Feature Tracking

• Marker tracking

HCI<sup>LAB</sup>

- + Can require no image database to be stored
- + Markers can be an eye-catcher
- + Tracking is less demanding
- - The environment must be instrumented with markers
- - Markers usually work only when fully in view
- Natural feature tracking
	- - A database of keypoints must be stored/downloaded
	- + Natural feature targets might catch the attention less
	- + Natural feature targets are potentially everywhere

– + Natural feature targets work also if partially in view

Billinghurst, M. COSC 426: Augmented Reality, July 26<sup>th</sup> 2013.

-HCI LAB-

Some Algorithms for Visual Tracking

#### Random Forest

- Multi-classifier based on Randomized Trees
- Firstly introduced in 1997 handwritten recognition (Amit, Y.,German, D.)
- Developed by Leo Breiman (Medical Data Analisys)
- Applied to tracking by detection (LePetit06)

Barandiaran, I., Cottez, C., et al. Comparative Evaluation of Random Forest and Fern classifiers for Real-Time Feature Matching, VICOM Tech, 2008

#### Random Forest - Main Features

- Fast training step and execution
- Good precision

HCI<sup>LAB</sup>

- Random selection of the independent variables – Known as features
- Random selection of examples
- Easy to implement and parallelizable

Barandiaran, I., Cottez, C., et al. Comparative Evaluation of Random Forest and Fern classifiers for Real-Time Feature Matching, VICOM Tech, 2008

#### Random Forest - Classifier Training

tive Evaluation of Random Forest and Fern classifiers for Real-Time Feature M

• N Binary-Trees are grown

HCI LAB

- Pixel intensity tests are executed in any non-terminal node
- Pixels can be selected at random
- **Posterior** distributions are stored in leave nodes

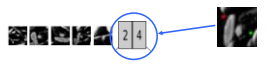

- $-HCI<sup>LAB</sup>$ HCI LAB Random Forest - Example Random Forest - Combine Results Classification Æ • Every example is **Random Forest** dropped down  $\mathbf{r}$ els to be tested the trees  $\frac{1}{(2)}$  $\mathbf{T}_1 \nearrow \mathbf{T}_2 \nearrow \mathbf{T}_3$ • The example traverse the tree w towards the leaf nodes  $Example_{class\_label} = \argmax_i \sum_{k=1}^r P(Y = c_i \mid t_k^n)$ Barandiaran, I., Cottez, C., et al. Comparative Evaluation of Random Forest and Fern classifiers for Real-Time Feature Matching, VICOM Tech, 2008 Barandiaran, I., Cottez, C., et al. Comparative Evaluation of Random Forest and Fern classifiers for Real-Time Feature Matching, VICOM Tech, 2008  $-HCI<sup>LAB</sup>$ -HCI<sup>LAB</sup>-FERNS Original FERNS
	- Introduced in 2007 (Mustafa Özuysal)
	- Multi-classifier
	- Applied to 3D keypoint recognition
	- Successfully applied to image recognition/retrieval (Zisserman07)

Barandiaran, I., Cottez, C., et al. Comparative Evaluation of Random Forest and Fern classifiers for Real-Time Feature Matching, VICOM Tech, 2008

- A classic Naïve Bayesian framework provides a simple and fast method
- FERNS are non-hierarchical structures used to classify the patches
- Each one consists of a small set of binary tests – Returns the probability that a patch belongs to any one of the classes that have been learned during training
- Combined in a Naive Bayesian way
- Using randomized trees the classifier is trained – By synthesizing many views of the keypoints extracted from a training image as they would appear under different perspective or scale

Ozuysal, M., Fua, P., Lepetit, V. Fast Keypoint Recognition in Ten Lines of Code, Proc. CVPR, IEEE Computer Society, 2007. (DOI: 10.1109/CVPR.2007.383123)

#### HCI <sup>LAB</sup> HCI <sup>LAB</sup> FERNS Classifier Training FERNS - Main Features  $P(F_k | C = c_i)$ **Posterior Distributions** • Non hierarchical structure **(Look-up Tables)** <sup>3</sup> 2 **Possible Outputs** • Semi Naive-Bayes Combination Strategy **x x x** • Random selection of the independent variables **0 7** – Known as features • Random selection of examples • Easy to implement and parallelizable

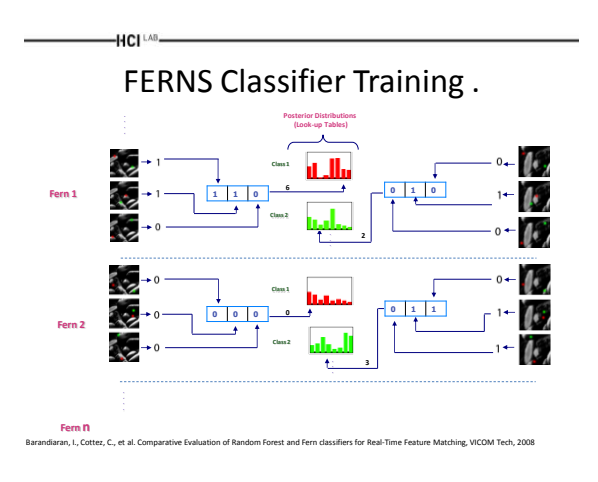

Barandiaran, I., Cottez, C., et al. Comparative Evaluation of Random Forest and Fern classifiers for Real-Time Feature Matching, VICOM Tech, 2008

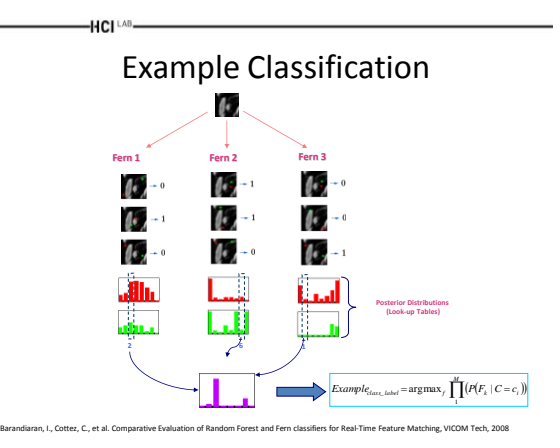

Barandiaran, I., Cottez, C., et al. Comparative Evaluation of Random Forest and Fern classifiers for Real-Time Feature Matching, VICOM Tech, 2008

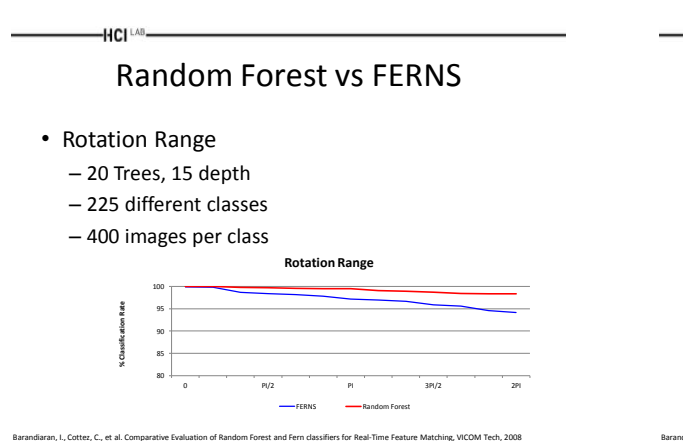

## Random Forest vs FERNS .

• Scale Range

HCI<sup>LAB</sup>

- 20 trees, 15 depth
- 225 different classes
- 400 images per class **Scale Range**

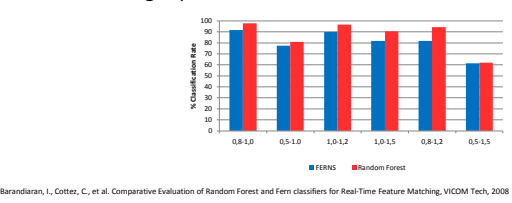

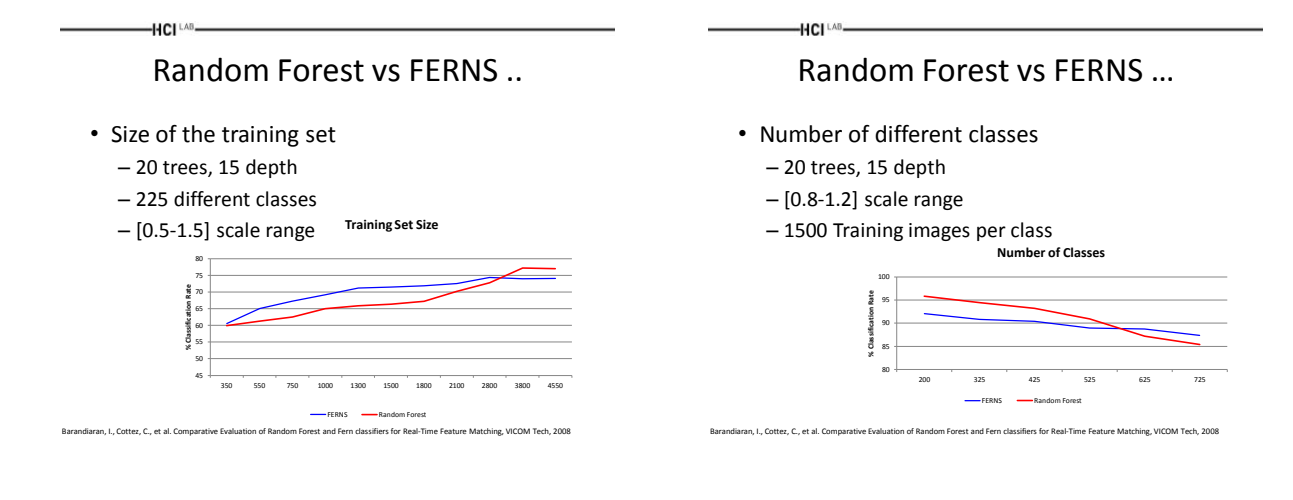

HCI<sup>LAB</sup> Random Forest vs FERNS ….

- Training time
	- 20 trees, 15 depth
	- 225 different classes
	- [0.5-1.5] scale range

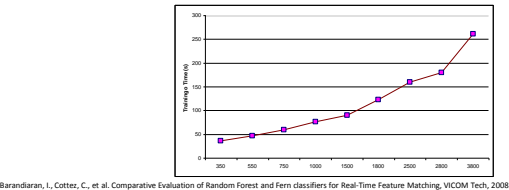

#### FERNS Video

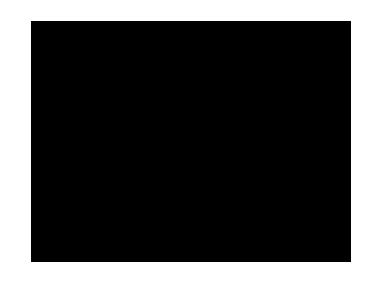

#### Random Forest - FERNS

• Tracking of Planar Surfaces

HCI LAB

- The Classifiers are applied for interest point (feature) matching
- Matched Points are used during camera pose estimation Process

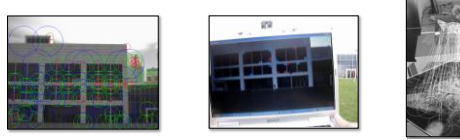

Barandiaran, I., Cottez, C., et al. Comparative Evaluation of Random Forest and Fern classifiers for Real-Time Feature Matching, VICOM Tech, 2008

## Random Forest - FERNS .

a.<br>Barandiaran, C., et al. Comparative Evaluation of Random Forest and Fern classifiers for Real-Time Feature Matching, VICOM Tech, 2008

• Building the training set

<https://www.youtube.com/watch?v=OxibDXlWIoA>

HCI LAB

 $-HCI<sup>LAB</sup>$ 

- Frontal view of the object to be detected
- Feature Point extraction FAST (Rosten06) and YAPE (CvLab)
- Sub-images (patches) are generated for each class

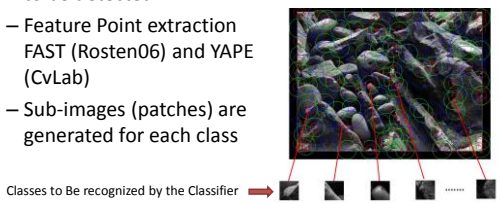

#### Random Forest - FERNS ..

• Building the training set

HCI LAB

- Generate random affine transformations
- Generate new examples of each class

 $\mathcal{N}$ Бú. **Random Affine transformation s** ….. Barandiaran, I., Cottez, C., et al. Comparative Evaluation of Random Forest and Fern classifiers for Real-Time Feature Matching, VICOM Tech, 2008

Training Set (examples)

#### Unknown Environments

• SLAM: Simultaneous Localization and Mapping

HCI<sup>LAB</sup>

- Introduced to computer vision by Davison et al 2003
- Structure of world computed from image
- $(x,y)$  observed directly z computed from parallax

<http://www.raeng.org.uk/publications/other/georg-klein-presentation-frontiers-of-engineering>

 $-HCI<sup>LAB</sup>$ 

-HCI<sup>LAB</sup>

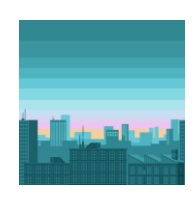

-HCI LAB.

HCI<sup>LAB</sup>

Parallel Tracking and Mapping (PTAM)

- Splits tracking and mapping into separate tasks - Map built in background from keyframes
- Draws from photogrammetry
	- Bundle adjustment and epipolar geometry

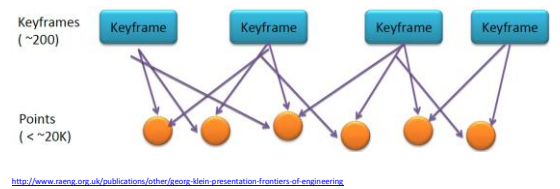

PTAM Video

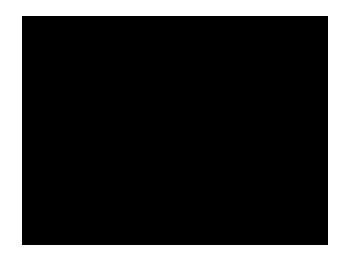

Hybrid AR Systems

- Currently, there is no perfect tracking technology and the existing ones have some advantages as well as limitations
- To overcome the limitations of each tracking technology hybrid systems can be employed for combining hardware devices to achieve better results that otherwise could not be handled
- Hybrid systems can be successfully combine vision techniques with haptic devices to improve the overall tracking efficiency as well as increasing the capabilities of the system

# Hybrid Tracking

#### Sensor Tracking

• Used by many "AR browsers"

-HCI LAB

- GPS, Compass, Accelerometer, Gyroscope
- Not sufficient alone (drift, interference)

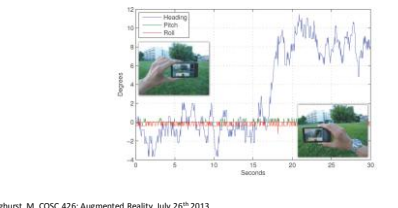

#### Outdoor Hybrid Tracking

• Combines

HCI LAB

– computer vision • Natural feature tracking

- Inertial gyroscope sensors
- Both correct for each other
	- Inertial gyro provides frame to frame prediction of camera orientation
	- Computer vision correct for gyro drift

Billinghurst, M. COSC 426: Augmented Reality, July 26th 2013.

 $-HCI^{\perp AB}$ 

 $-HCI^{\perp AB}$ 

#### Combining Sensors and Vision

- Sensors
	- Produce noisy output (= jittering augmentations)
	- Are not sufficiently accurate (= wrongly placed augmentations)
	- Gives us first information on where we are in the world, and what we are looking at
- Vision
	- Is more accurate (= stable and correct augmentations)
	- Requires choosing the correct keypoint database to track from
	- Requires registering our local coordinate frame (online generated model) to the global one (world)

Billinghurst, M. COSC 426: Augmented Reality, July 26<sup>th</sup> 2013.

-HCI LAB.

Billinghurst, M. COSC 426: Augmented Reality, July 26<sup>th</sup> 2013

## Hand Tracking / Interaction

• Real-time unassisted monocular hand tracking is still unsolved

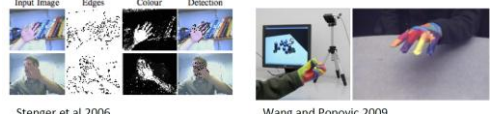

Stenger et al 2006

<http://www.raeng.org.uk/publications/other/georg-klein-presentation-frontiers-of-engineering>

Wang and Popovic 2009

## Outdoor AR Tracking System

• You, Neumann, Azuma outdoor AR system (1999)

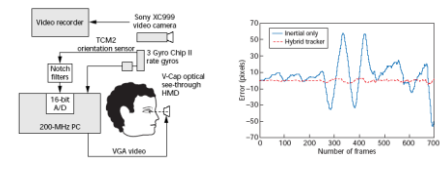

# Robust Outdoor Tracking

• Hybrid Tracking

-HCI LAB

- Computer Vision, GPS, inertial
- Outdoors
	- Reitmayer & Drummond (Univ. Cambridge)

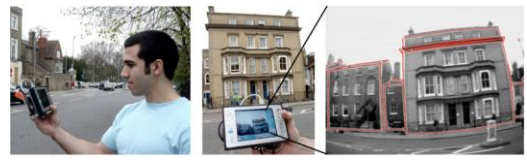

Billinghurst, M. COSC 426: Augmented Reality, July 26<sup>th</sup> 2013.

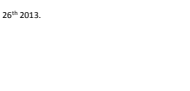

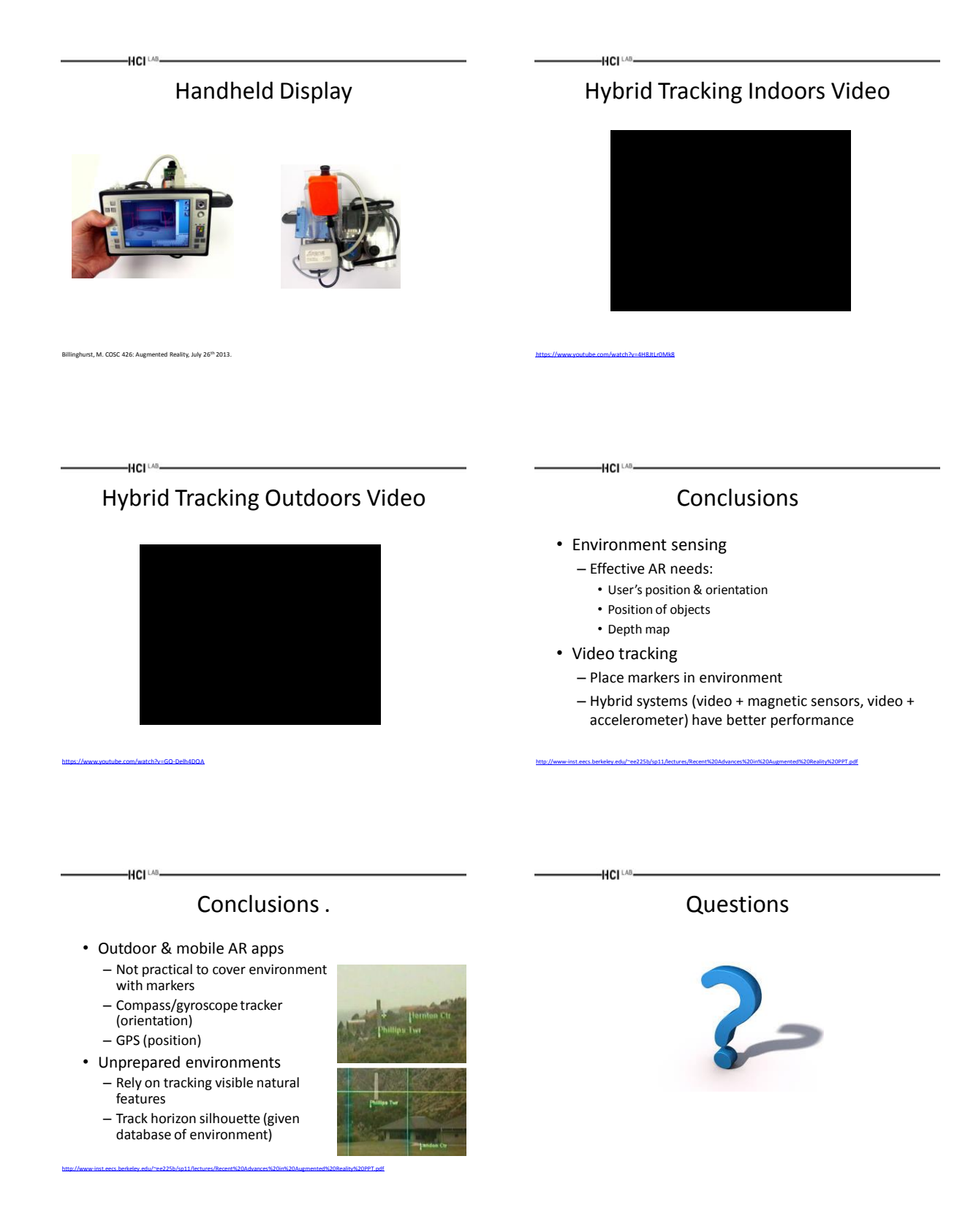